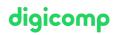

# Practical Introduction to the Linux/Unix World («LINUX»)

This course provides beginners with the necessary basics to be able to execute simple tasks on the command line as a user of a Unix, Linux, OS-X or BSD system. In addition, the course forms the basis for further Unix/Linux courses.

Duration: 3 days Price: 2'100.– Course documents: Digicomp course material

### Content

- 1. What is Linux/Unix
  - What is the purpose of an operating system?
  - The user interface
  - Why Unix?
  - Unix history
  - Unix derivatives
  - Does Unix have a future?
- 2. First Steps
  - Login and Logout
  - Login via GUI
  - The Unix GUI
  - Manage files and directories with the mouse
  - Edit files without «vi»
  - Getting started with the shell and commands
  - The X-Terminal (xterm)
- 3. The shell(s)
  - What is an order?
  - How to use the shell
  - Bash
  - Corn shell
  - Which shell?
  - Manage processes with the shell
  - Arguments and the File Name Expansion
  - You decide: Options
  - o Aliases
  - Echo and variables
  - Predefined variables
- 4. Aids
  - Search where and what?
  - The Unix Online Manual
  - Help of commands
  - Local Documentation
  - Infinite Source Internet
  - Books
- 5. Editors
  - Unix standard editors
  - o «vi»
  - The alternative «vim»
  - Further alternatives Emacs & Co.
- 6. Commands
  - What is a command?

- Paths
- A few useful commands
- Redirection of input and output
- Connecting commands
- Filter Commands
- 7. Files and directories
  - File types
  - Unix directory tree
  - Manage files and directories
- 8. Processes
  - What is a process?
  - Calling a program
  - Stopping or canceling a process
  - Where is a process?
  - Output the process table with ps
  - Characteristics of processes
  - Process statuses
  - PID and PPID
  - User and Group
  - Priority
  - Process management
  - o Cues
  - Send signals to processes
  - The (optional) command top
- 9. Security
  - Unix defense lines
  - Users, Groups and Others
  - The sensible password
  - Access rights
  - Setting access rights with «chmod»
  - Setting the default permissions
- 10. Print and e-mail
  - 1. Print
  - 2. The lp-spooling system
  - 3. CUPS
  - 4. E-mail
- 11. Networking
  - Basics
  - OpenSSH
  - Synchronize files and directories with «rsync»
  - A text-based browser lynx
  - Transfer URLs curl
  - Downloads via «wget»
- 12. X11 the Unix GUI
  - History
  - Concept of X11
  - Using the GUI
  - Start remote applications

## Key Learnings

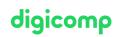

- Origin of Unix and characteristics of individual Unix derivatives (Solaris, Linux, OS X, BSD)
- Login and logout on Unix/Linux systems
- Learning the basics to work with the shell
- Use help to get details about commands, file formats, or the shell
- Editing files using the usual Unix/Linux editors
- The most used commands under Linux/Unix
- Linking commands to the pipeline
- Standard Unix Directory Tree
- Using commands to manage files and directories
- Managing and locating processes
- Concepts of Loacal Safety
- Understanding and setting access rights for files and directories
- Printing and sending e-mails from the command line
- Viewing the Network Configuration
- Network troubleshooting
- Knowledge of the concepts of the graphical user interface X1

### Methodology & didactics

Theory lessons as well as individual and group work

#### Target audience

This course is aimed at prospective Linux/Unix users, experienced specialists of other operating systems as well as users who use the Linux/Unix operating system and want to familiarize themselves efficiently with the practical handling of Linux/Unix. The course also addresses the following job roles: IT managers, IT architects, project managers, system engineers and architects, system administrators, first and second level support as well as software developers.

#### Further courses

- Linux/Unix Buildup to Administrator/PowerUser («LINUX2»)
- LPI Linux Administrator I («LP1»)
- Linux/Unix shell for power users and programmers («USH»)

#### Any questions?

We are happy to advise you on +41 44 447 21 21 or info@digicomp.ch. You can find detailed information about dates on www.digicomp.ch/courses-itprovider/unix-linux/course-practical-introduction-to-the-linuxunix-world